# 2020학년도 1학기 혁신교육개발원 온라인 프로그램 안내

 혁신교육개발원에서는 학습클리닉, 학습법 워크숍, BSM클리닉, 글쓰기 상담 등 학생들의 학습 역 량 증진을 위한 프로그램을 진행하고 있습니다. 이에 온라인 프로그램을 안내해 드리니 학생들에 게 안내하여 주시기 바랍니다.

# 1. 온라인 프로그램 안내

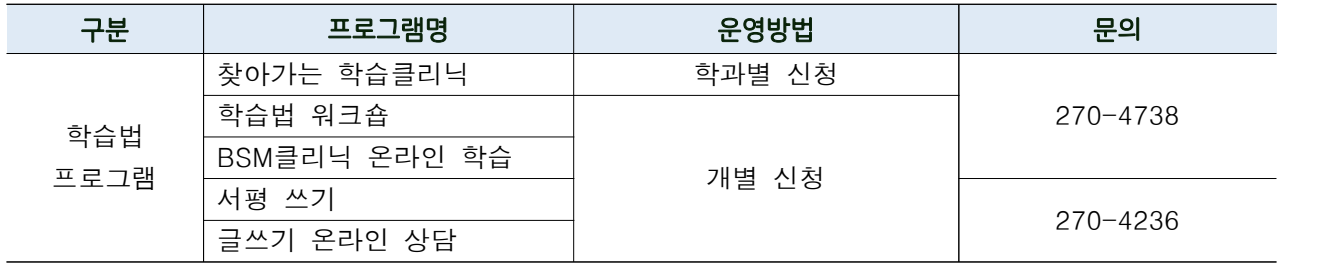

# 2. 세부내용

# 1) 찾아가는 학습클리닉

- 운영 목적 : 재학생들의 학습 성격 유형과 행동 특성을 알아볼 수 있는 U&I 학습 유형검사를 통해 학습상황에서 나타나는 자신의 장·단점을 파악하고 이를 개선해나갈 수 있는 기회제공 - 이용방법

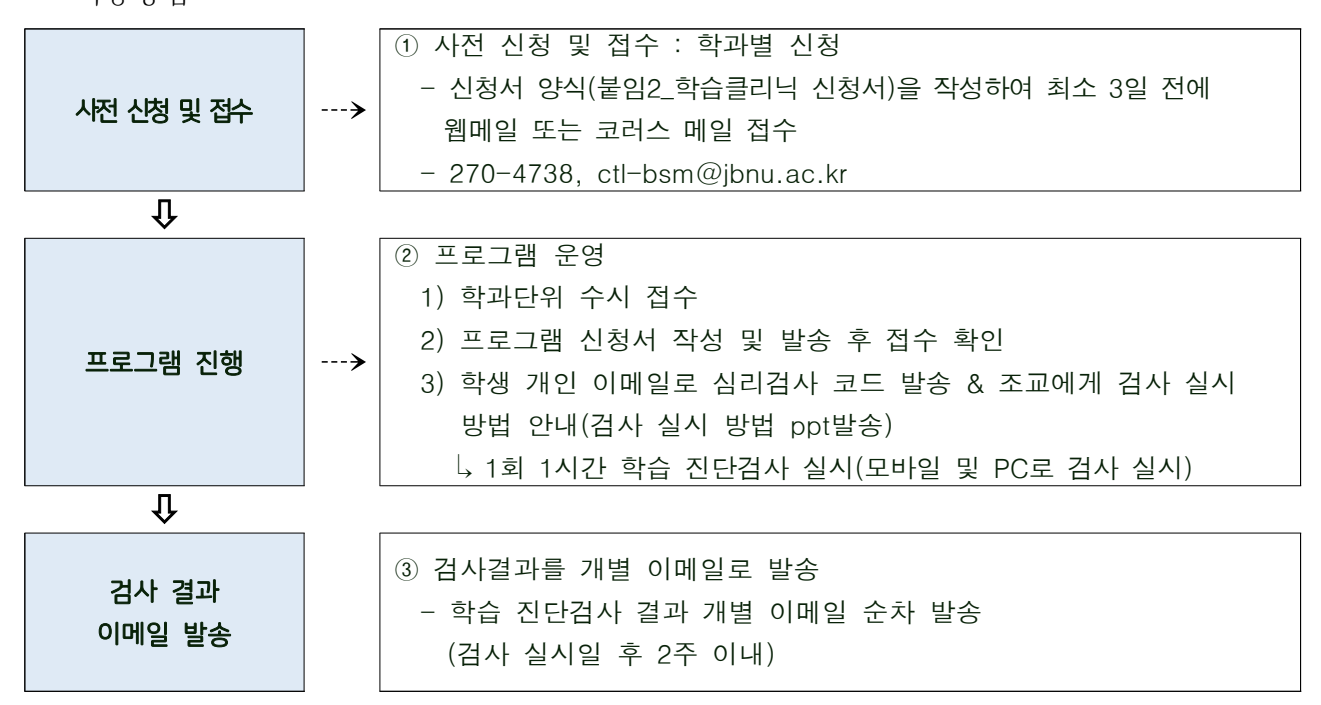

- 참여혜택 : ① 큰사람포인트[특강-교내외 각종 특강] 10점 부여 ② [대학생활과 진로설계]의 학습법프로그램 1시간 인정
- 기타사항 : 검사지 수량 제한으로 선착순 접수
- 문 의 : 270-4738, [ctl-bsm@jbnu.ac.kr](mailto:ctl-bsm@jbnu.ac.kr)

#### 2) 학습법 워크숍

- 운영 목적 : 자기주도 학습능력을 키우는데 필요한 주제로 워크숍을 진행하여 재학생들이 자신에게 유용한 학습 전략을 체득할 수 있는 기회 제공
- 운영 일정 : 총 8회 운영

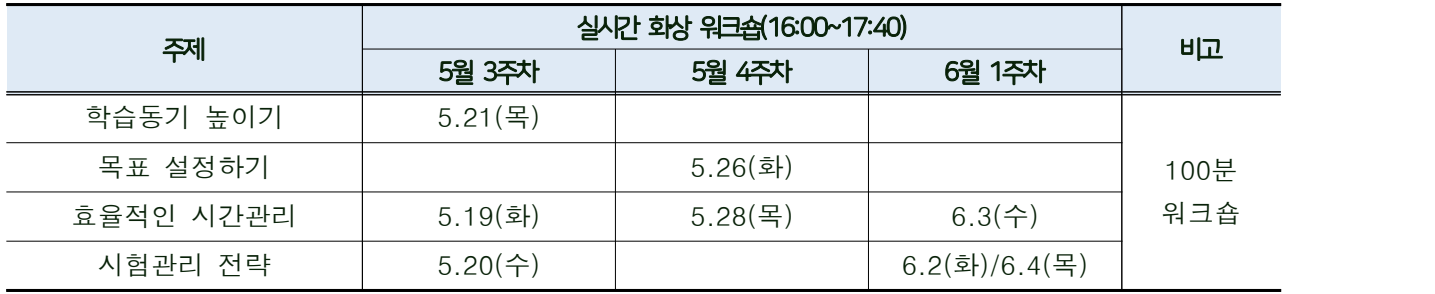

- 이용방법 : 코로나19에 의한 비대면 워크숍 진행

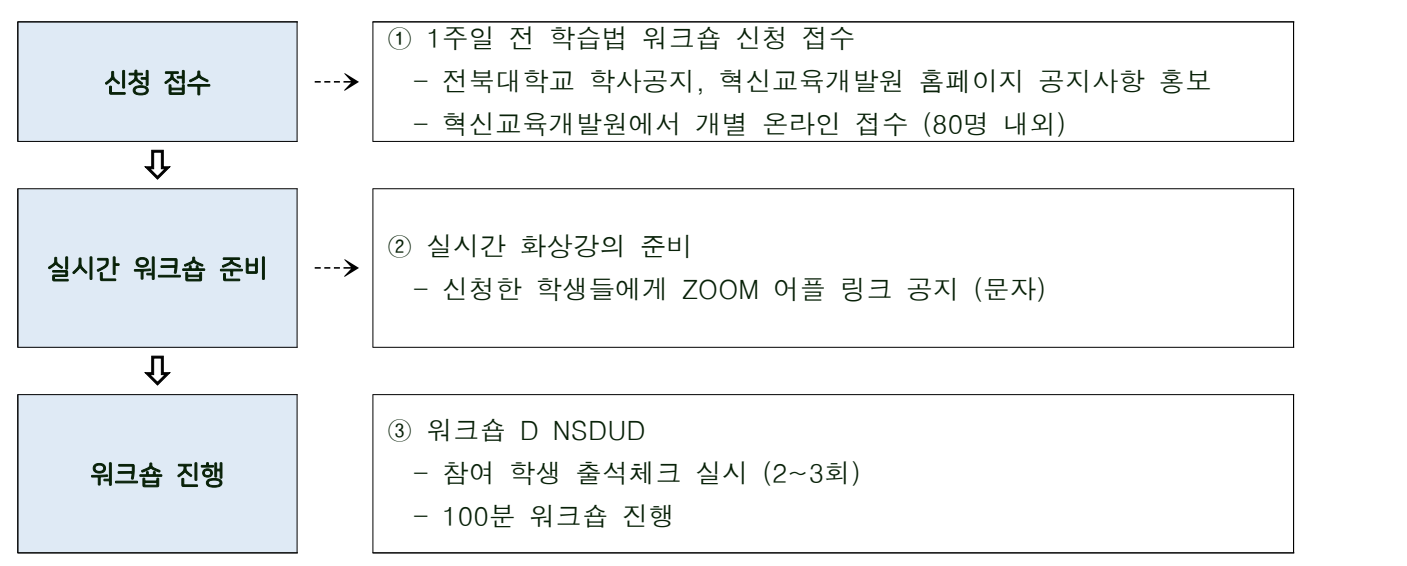

- 교육 신청 방법

- ① 혁신교육개발원 홈페이지 접속([http://iei.jbnu.ac.kr](http://kedi.jbnu.ac.kr))
- ② 로그인(오아시스와 동일)
- ③ 온라인 교육신청
- ④ 학습지원 프로그램
- 참여혜택 : ① 큰사람포인트[특강-교내외 각종 특강] 10점 부여 ② [대학생활과 진로설계]의 학습법프로그램 1시간 인정
- 문 의 : 270-4738, [ctl-bsm@jbnu.ac.kr](mailto:ctl-bsm@jbnu.ac.kr)

# 3) BSM클리닉 온라인 학습

- 운영목적 : 기초교양 수학, 물리, 화학을 수강하고 있는 학생들에게 해당 과목의 문제풀이영상을 제공하여 학업성취능력 향상 도모
- 운영과목

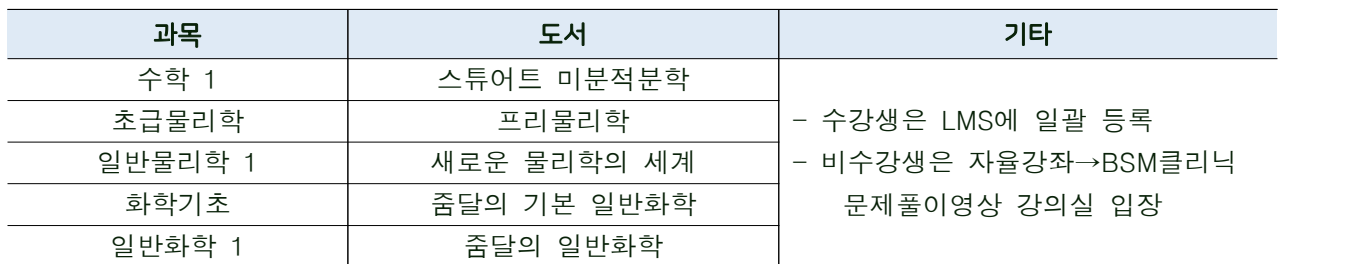

- 운영방법

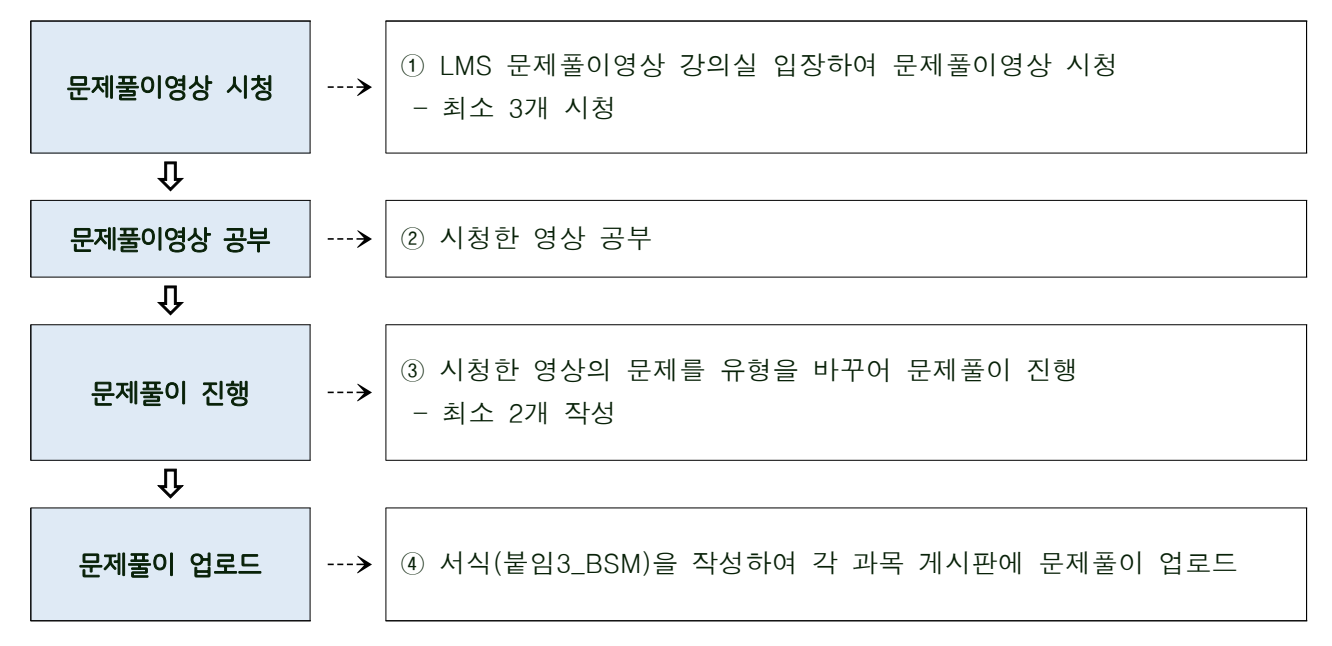

- 온라인 1:1 학습 상담 진행
- 참여혜택 : ① 큰사람포인트[교육이수-온라인교육] 10점 부여

- ② [대학생활과 진로설계]의 학습법프로그램 1시간 인정<br>- 기타사항 : LMS문제풀이 영상 시청 기록이 없거나 문제유형을 바꾸지 않은 경우 인정 불가
- 문 의 : 270-4738, ctl-bsm@jbnu.ac.kr

# 4) 서평 쓰기

- 운영 목적 : 학생들의 독서 증진 및 소통 능력 향상 지원

- 이용 방법

 · JBNU 교양 100선(붙임4\_교양 100선 목록), 고전·명저 100선 및 자율 도서를 읽고 서평을 작성 · 오아시스에 업로드하면 표절 검색 후 서평 포인트 부여

- 서평 포인트 부여 승인 기준

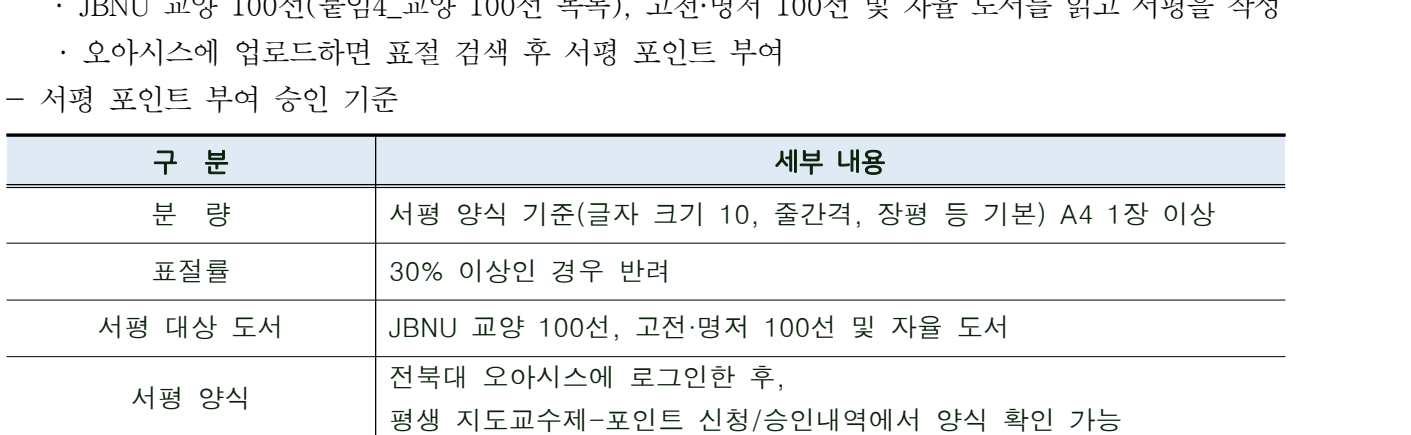

- 참여혜택 : ① 큰사람포인트[독서활동-독서 및 토론활동] 15점 부여

② [대학생활과 진로설계]의 학습법프로그램 1시간 인정 - 문 의 : 270-4236, ctl-wd@jbnu.ac.kr

#### 5) 글쓰기 온라인 상담

- 운영 목적 : 재학생들의 소통능력 향상을 위한 맞춤형 글쓰기 상담
- 상담 분야
	- · 리포터, 보고서 등 학술 관련 글
	- · 자기소개서, 지원서, 서평, 감상문 등 일반적인 글
- 글쓰기 관련 고민 상담<br>- 이용 방법
- - · 온라인 상담: 혁신교육개발원 홈페이지-글쓰기 상담-온라인 상담-상담 글 등록 (상담글 등록 후 3일 이내 답변)
- 참여혜택 : ① 큰사람포인트[교육이수-온라인교육] 10점 부여
	-
- ② [대학생활과 진로설계]의 학습법프로그램 1시간 인정 기타사항 : 공모전 제출용 글, 이윤을 목적으로 한 글 상담 불가 글의 형식적인 부분 중심으로 첨삭 및 상담 진행
- 문 의 : 270-4236, ctl-wd@jbnu.ac.kr